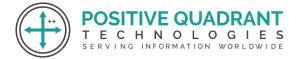

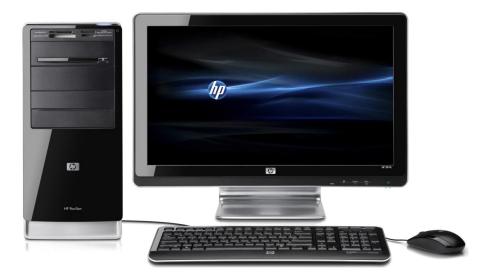

### COMPUTER STANDARD POSITIVE QUADRANT T E C H N O L O G I E S SERVER STANDARD 8 TH O L O G I E S

### Programming & development

# **Course Curriculum**

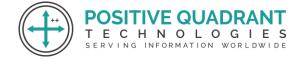

## COMPUTER STD 8TH

#### Module 1 : Introduction

> Use of Algorithm in programming and to solve problems

#### Module 2: Flow Chart

- About flow chart
- > Box types used in the flow chart (termial box, input/output box, processing box, decision box)

JUADR/

> Questions based on sequence, selection and iteration

#### Module 3: Photoshop Reviews

- Rectangular marquee tool
- Quick selection crop
- Measuring Retouching and Painting

#### Module 4: More on Photoshop Tools

- Drawing and Pen tools
  - Pen Tools
    - o Freeform pen
    - Add an anchor point
    - Delete an anchor point
    - Convert point
  - Horizontal type
    - o Vertical type
    - o Rounded and rectangular
  - > Rectangle
    - o Ellipse, Polygon, Line, Custom, Shape

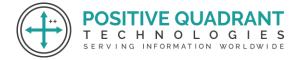

#### Module 5: Working with Mask

- Optimally using masks & channels
- Making a quick mask
- Customizing a quick mask
- > Viewing channels, adjusting individual channels, moving layers between documents
- Loading a mask as a selection
- Using gradient effects through a mask
- Resizing the canvas
- > Colorizing with adjustment layers grouping and clipping layers
- > Applying a mask from a previously saved selection
- Using type as a mask

#### Module 6: Type on Photoshop output from Photoshop

- > Type in Photoshop output from Photoshop Photoshop vector tools
  - o Basic vector paths
  - Drawing shapes
    POSITIVE QUADRAN

HNOLOGIE

- Combining vector paths
- Converting shapes to selections
- Manipulating vector paths
- > Type in Photoshop
  - Typographic design
  - Creating a clipping mask from type
  - o Creating a design element from type using interactive formatting controls
  - Wrapping font type
  - Designing a paragraph of type
- Preparing file for print
  - Preparing a file for web output
  - File compression

#### Module 7: Flash

What is flash and how it is used

> Developing and creating animation

POSITIVE QUADRANT

NOLOGI

About symbols and instances

F

- > Various types of symbols, changing an object to a symbol
- Introducing timeline and its use in animation frames, and keyframe, about layers (inserting a new layer, renaming and deleting layer)
- Types of animation (frame and tweened), motion tweening, shape tweening E-commerce E-greeing EDI (Electronic Data Interchange)
- > Definition of E-commerce and E-greetings, influence on user
- > Factors one should keep in mind while using e-commerce websites

#### Module 8: Flash Continued

- Motion Tweening (using and without motion guide)
- Shape twinning (Simple shape and using text strings)

#### Module 9: E Commerce / E Greeting

- Electronic data interchange
- What are E-commerce and E-greetings SITIVE QUADRA
- Infulence on User
- > Website Example
- > What factors should one consider while performing E-commerce?

#### Module 10: Chatting

> Chatting definition and chatting example

#### Module 11: Downloading / Uploading

- Downloading / Uploading speed difference
- Downloading / Uploading example
- Concept of bandwidth and control

#### Module 12: Audio and Video Conferencing

What is Audio and Video Conferencing?

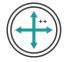

- Use of Audio and Video Conferencing?
- Factor affecting video quality
- Usefulness of video conferencing

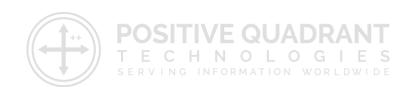